# **Leaptel OptiComm Internet Plans**

# **Information about the Service**

This summary may not reflect any or all discounts or promotions which may apply from time to time

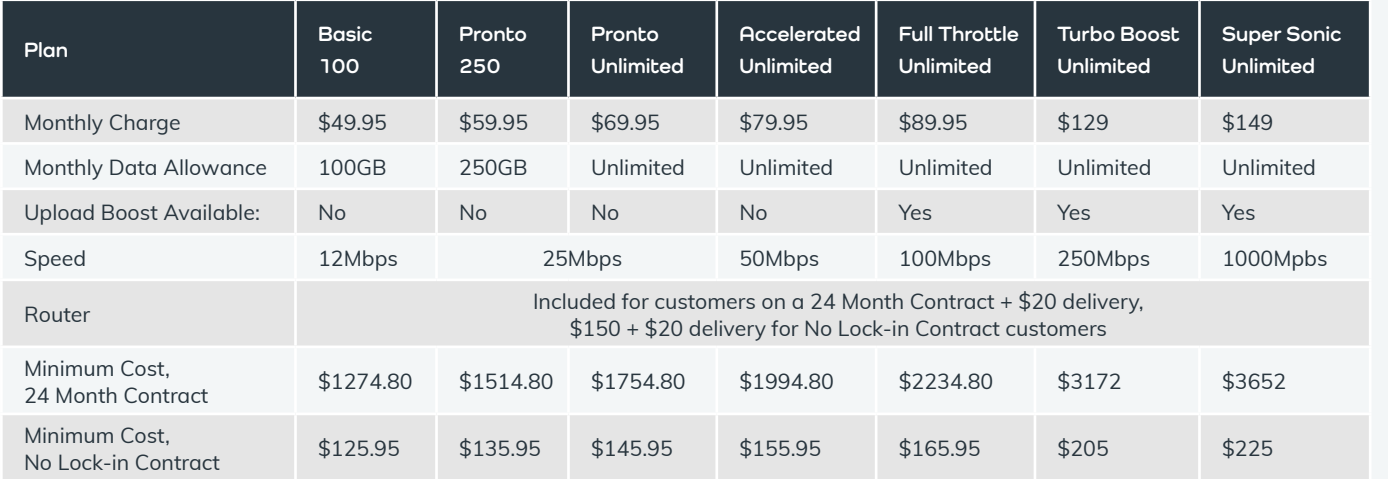

\*Upload Boost for Full Throttle - boost from 20Mpbs to 40Mbps upload for \$10/month extra for Turbo Boost - boost from 25Mpbs to 100Mbps upload for \$80/month extra  **for Super Sonic - boost from 50Mpbs to 400Mbps upload for \$180/month extra**

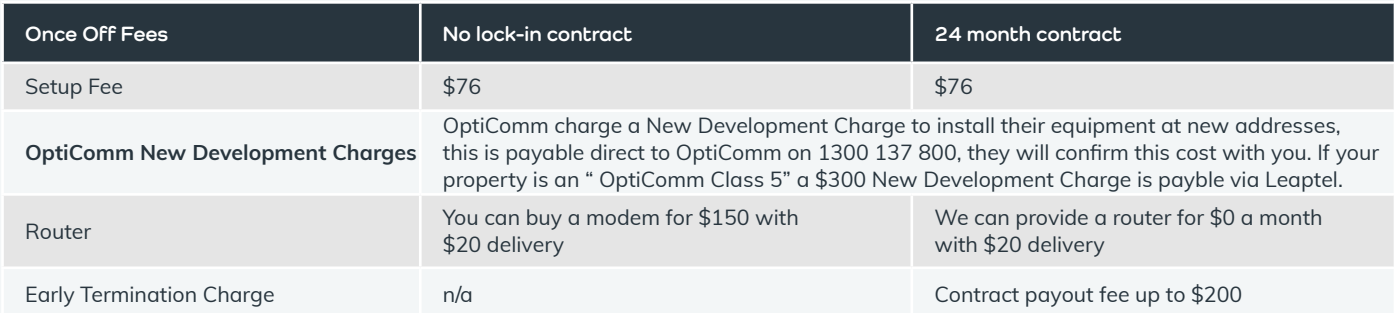

# **Inclusions & Exclusions**

## **Service Description**

Leaptel's OptiComm Fibre Internet service is delivered via the OptiComm's network to the network boundary point of your premises (normally a device in your garage).

The OptiComm Fiber Internet service includes the following components:

**•** Broadband

# **Availability**

All OptiComm Internet plans are available at selected coverage areas and subject to infrastructure availability at customer's premises. To check for availability, please use the address checker at **leaptel.com.au**

# **Service Speed & Guarantee**

Actual throughput speeds may be slower and could vary due to many factors including type/source of content being downloaded, hardware and software configuration, the number of users simultaneously using the network and performance of interconnecting infrastructure not operated by Leaptel. Devices connected by Wi-Fi and Powerline Adaptors may experience slower speeds than those connected by Ethernet cable.

# **Equipment required**

If you do not already have the required OptiComm equipment installed inside your home, you will need to contact Opticomm to install the ONT. OptiComm can be contacted on 1300 137 800. OptiComm retains ownership of any equipment they install during the roll out. The equipment will be maintained and serviced by OptiComm.

If you choose to install the router for your internet in a place other than next to the ONT, you will need to organize internal wiring between the ONT and the router. Leaptel is not able to assist with this nor take responsibility for the internal wiring should it fail.

You need an approved OptiComm compatible router to connect your device to the Leaptel OptiComm Internet service.

# **Minimum Term**

Leaptel's Opticomm Internet plans are supplied on either a no lock-in contract term (customers are able to terminate the service by giving 30 days' notice), or 24 month contract term (early termination fees apply). See the Minimum Total Cost applicable to each plan in the information about pricing section. No pro-rata credits or refunds are offered for services cancelled mid-month, any post paid costs will also be applied.

### **Information about Pricing**

See Plan Table at start of Critical Information Summary

This is a summary only – the full terms and conditions for this service are available at **[leaptel.com.au/](http://leaptel.com.au/legal)terms-of-service.** Further information: **[www.leaptel.com.au/o](http://leaptel.com.au/nbn)pticomm** 

This Critical Information Summary v20.3 is current as of 15/07/2020, is subject to change without notice and all prices quoted include GST

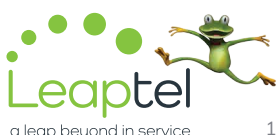

# **Other Information**

## **Usage Information**

You can monitor your internet usage by logging into your Account online at **members.leaptel.com.au**

**Data Limit on 100GB & 250GB Plans:** Speed is limited to 1Mbps for downloads and uploads once the Data Limit has been reached. Both your downloads and uploads count towards your data limit.

**250Mbps & 1000Mpbs Plans:** Only in approved OptiComm areas. Please contact us directly to find out if this plan is available at your address.

#### **Billing**

Your monthly service invoice is issued on the anniversay date of your connection going active. Your invoice is due 14 days after issue and can be paid via the payment methods on the invoice. Direct debit can be setup through our portal at **members.leaptel.com.au**

#### **Customer Service Contact Details**

You can contact Leaptel customer service for Support & Billing assistance via **1300 205 327** or emailing **[support@leaptel.com.au](mailto:support%40leaptel.com.au?subject=),** or for Sales assistance via **1300 205 327** or emailing **[sales@leaptel.](mailto:sales%40leaptel.com.au?subject=) [com.au](mailto:sales%40leaptel.com.au?subject=)** or via appropriate contact form to the appropriate area at **[leaptel.com.au/contact](http://leaptel.com.au/contact)**.

#### **Dispute Resolution Process**

If you are dissatisfied with the outcome of your customer service request and wish to take the matter further, please follow the escalation process outlined at **[leaptel.com.au/complaints-escalation-process.](http://leaptel.com.au/complaints-escalation-process)** 

#### **Telecommunications Industry Ombudsman**

If you are dissatisfied with the outcome of your complaint after following the above process, you may contact the TIO (Telecommunications Industry Ombudsman) for independent mediation. The TIO can be contacted by calling **1800 062 058** or visiting the TIO website at **[tio.com.au/making-a-complaint](http://www.tio.com.au/making-a-complaint)**.

#### **Broadband Education Package**

To better understand broadband technologies and the factors that can influence the performance of your broadband service, you can visit the Communications Alliance Broadband Education Package website at **commsalliance.com.au/bep**

#### **Upload Boost**

For higher tier speed plans you have the choice to upgrade the upload speed on your plan.

Full Throttle - boost from 20Mpbs to 40Mbps upload for \$10/month extra Turbo Boost - boost from 25Mbps to 100Mbps upload for \$80/month extra Super Sonic - boost from 50Mpbs to 400Mbs upload for \$180/month extra

**Change of Plan Fee (Speed):** A fee of \$30 applies to change your plan to a lower speed, there is no charge to change your plan to a higher speed. It will take up to 5 business days to change the speed of your plan once the request is processed. Speed plan changes are an ongoing change, and apply to your service for all future months unless another change of plan is submitted.

**Change of Plan Fee (Data):** There is no fee to change your data plan. Changing to a lower data plan occurs from the start of your next .<br>month. Upgrading to a higher data plan can occur at any point of your your current month. It will take up to 5 business days to increase the data limit of your plan once the request is processed. Data plan changes are an ongoing change, and apply to your service for all future months unless another change of plan is submitted.

**Moving Address – No lock-in contract:** If we can provide a service at the new address, you will need to pay any relevant set up fees and connections fees required for your new address. Talk to us about what options are available to you in moving your service to your new address.

**Moving Address – 24 Month contract:** If we can provide a service to your new address we will waive the cancellation fee when you connect up at your new address on new contract. You will need to pay any relevant set up and connection fees for the new service. Talk to us about what options are available to you in moving your service to your new address. If you move house to an area we cannot provide an internet service to, you will be charged the early termination charge.

**Cancelling during 24 month contract:** If you terminate your services with Leaptel during your 24 month contract period you will be charged and Early Termination Charge. The Early Termination Charge is calculated as your monthly cost by the remaining months on your contract, capped at a cost of \$200.

Late payment fee: A fee of \$15 applies to those who pay their invoice after the due date. If you find you are having issues meeting the due date on your invoice, please contact our Accounts & Billing department at least 2 days before the due date of your invoice to set up an alternative payment plan.

**Direct debit dishonour fee:** A \$5 dishonour fee is applicable to direct debits that are rejected by the customer's financial institution.

**Opticomm charges:** If OptiComm has classed your address as "Class" 5" they will collect a \$300 New Development Charge when the first services is ordered, rather than when the equipment is installed. This New Development Charge would be collected by Leaptel when we place an order for your service.

#### **Contact Us**

#### **By Phone**

**1300 205 327**  9am-9pm Mon-Fri 9am-7pm Sat & Sun Times are Melbourne local time.

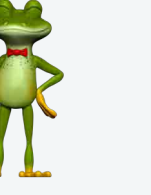

**Online leaptel.com.au** 

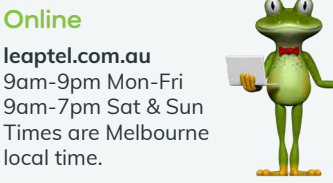

**Public Holiday Hours** Australian Public Holidays: Closed Victorian Public Holiday: Weekend Hours **By Email**

[support@leaptel.com.au](http://support@leaptel.com.au)

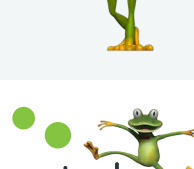

This is a summary only – the full terms and conditions for this service are available at **[leaptel.com.au/](http://leaptel.com.au/legal)terms-of-service.** Further information: **[www.leaptel.com.au/o](http://leaptel.com.au/nbn)pticomm** 

local time.

This Critical Information Summary v20.3 is current as of 15/07/2020, is subject to change without notice and all prices quoted include GST